Отдел профессионального развития Дивизион Сеть

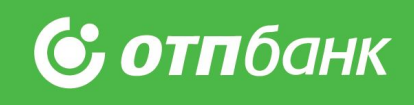

# Понятная кредитная карта

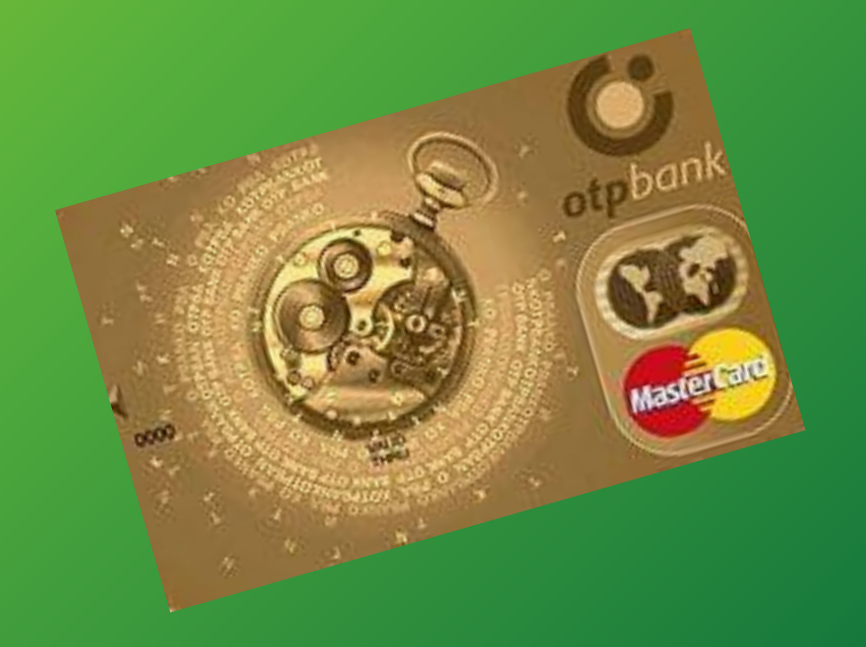

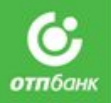

 $H_1$ 

**TEREST MANA** 

 $\sigma$  $\mathbf{G}$ 

Добрый день! Меня зовут Светлана. Сегодня мы с тобой изучим курс «Понятная кредитная карта»

i<br>L

WE HE

训

**NH** 

t I

m

TUNE

THEFT

譚

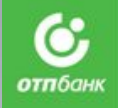

3

Целью оформления «Понятной кредитной карты» является **удержание Клиентов, которые закрывают нецелевой кредит в Банке, имеют вклады и привлечение новых Клиентов.**

данном курсе мы рассмотрим:

АО "ОТП Банк"

酒 IMI

**THEFT** 

前間 **SAAR THE** 

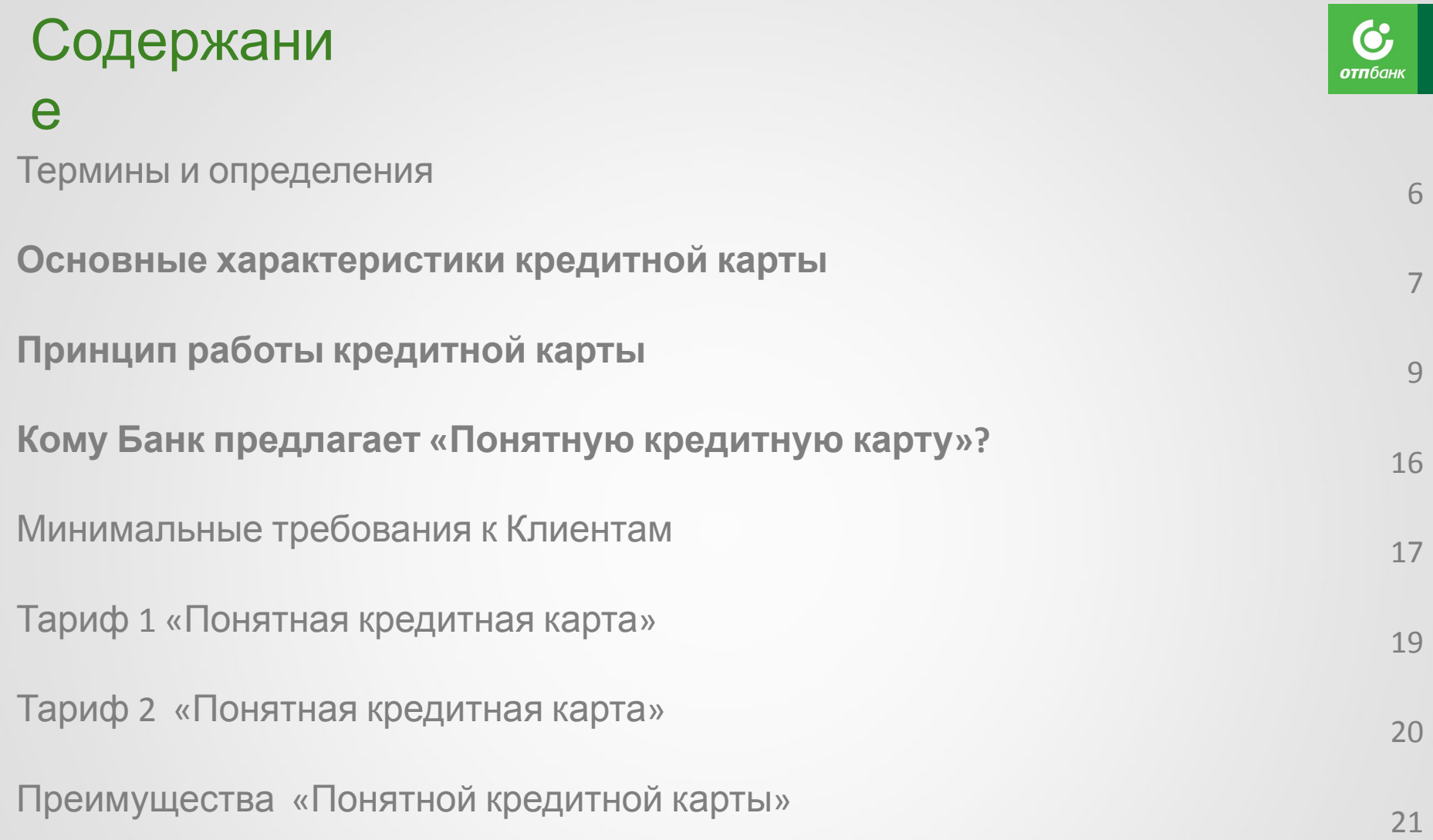

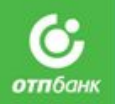

Рассмотрим основные термины и определения .<br>по кредитной карте

 $\bigcirc$ 

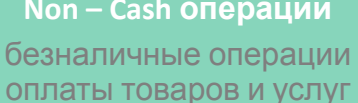

#### **Cash операции** операции снятия наличных

**Non – Cash операции**

### течение которого осуществляется (совершение им товаров и услуг)

### **Минимальный платеж** Это обязательный

**Льготный период** это период времени, в течение которого заемщик имеет возможность беспроцентно при условии полного погашения задолженности к моменту окончания ЛП.

**Расчетный период**

это период времени, в кредитование заемщика операций по оплате

ежемесячный платеж заемщика

пользоваться кредитом,

**Кредитный лимит**

Максимально допустимая сумма кредита, которой Банк разрешает воспользоваться заемщику при *использовании* кредитной карты

#### **Платежный период**

это период, в течение которого заемщик должен погасить свою задолженность, образованную в расчетном периоде

### Термины и определения

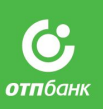

## Основные характеристики кредитной карты

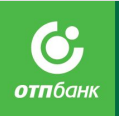

### **Международная банковская карта**

это универсальный платежный инструмент, являющийся ключом доступа к банковскому счету, который позволит :

### **Проводить безналичные операции ( non – cash операции)**

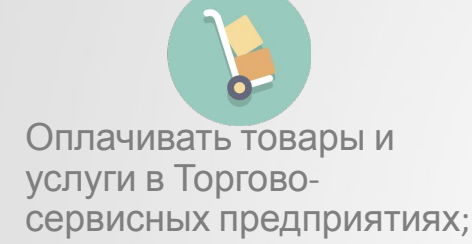

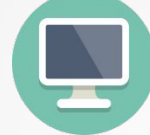

Оплачивать товары и услуги в сети Internet;

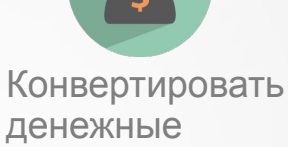

средства;

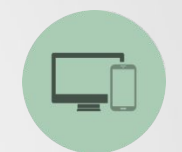

Оплачивать услуги сотовой связи, осуществлять коммунальные платежи.

### **Проводить наличные операции (cash-операции)**

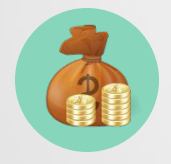

Снимать наличные через Банкоматы и Пункты выдачи наличных (ПВН);

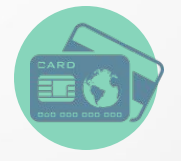

Вносить наличные через Банкомат с функцией приема наличных (cash- in).

#### **Пользоваться дополнительными**

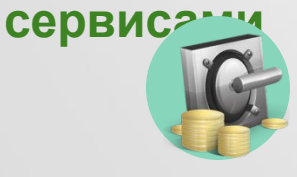

Контроль баланса по карте через OTPdirekt.

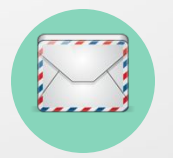

Контроль операции по карте через SMS-сервис

# **C**

### Основные характеристики кредитной карты

**Карта более надежна и защищена чем наличные, в случае утери, кражи – карта перевыпускается.**

#### **Защита и безопасность**

**Возможность выпуска дополнительной карты, с установленным лимитом расходов**

### **Дополнительная карта**

**Возможность пользоваться кредитом в пределах лимита, неограниченное количество раз в период срока ее действия**

**Возобновляемый кредитный лимит**

**Удобство при оплате товаров и услуг**

**При посещении торговых центров или ресторанов Вам не нужно беспокоится достаточно ли в бумажнике денег для оплаты всех покупок или**

**предъявляемого счета**

# Принцип работы кредитной **Разерный**

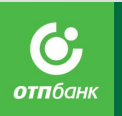

ПАРИ ПАЙ период – это основа расчёта всех периодов по карте. В дату начала расчётного периода начинаются и платёжный и льготный периоды

 $\blacksquare$  Начинается – в дату активации карты (поэтому будет удобно эту дату записать)

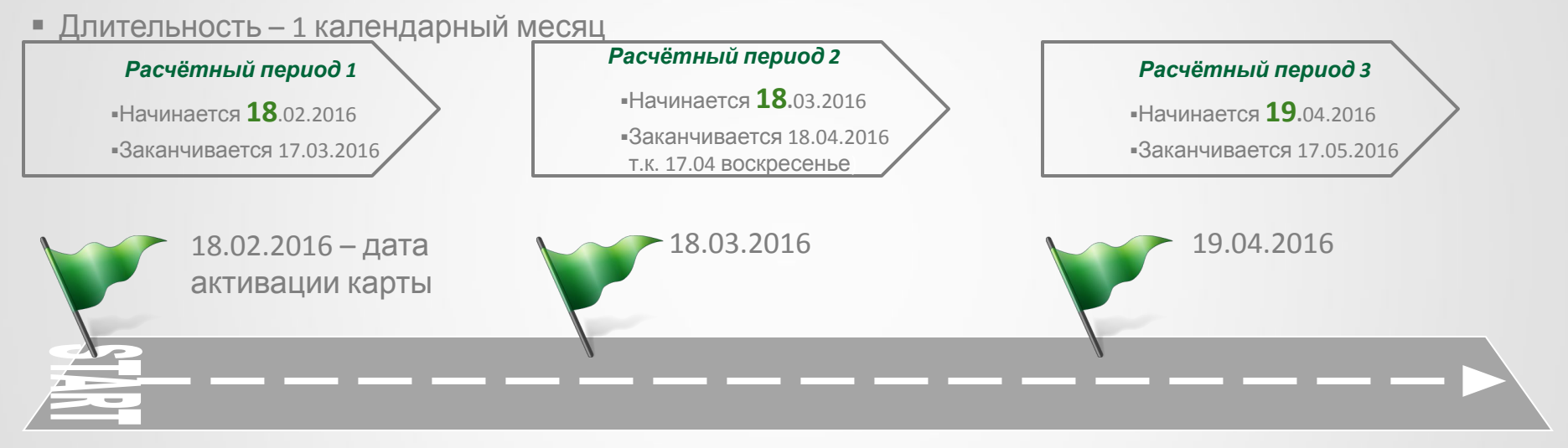

- Если дата окончания Расчетного периода, дата Платежного периода и дата Льготного периода приходятся на нерабочий день, то датой окончания Расчетного периода**,** Платежного периода и Льготного периода является ближайший следующий за ним рабочий день;
- Для получения подробной информации по расчетному периоду, Клиенту следует обратиться в Контакт-центр или воспользоваться услугой ОТП Директ.

# Принцип работы кредитной

### К**альты**ный

Льготн**периюд**д – это период, в течение которого можно пользоваться кредитными деньгами без уплаты процентов. Многие клиенты и не догадываются, что могут пользоваться картой бесплатно и очень интересуются продуктом, если им объяснить секрет использования!

- **Начинается вместе с расчётным периодом**
- **Длительность –до 55 дней (в ОТП Банке)**

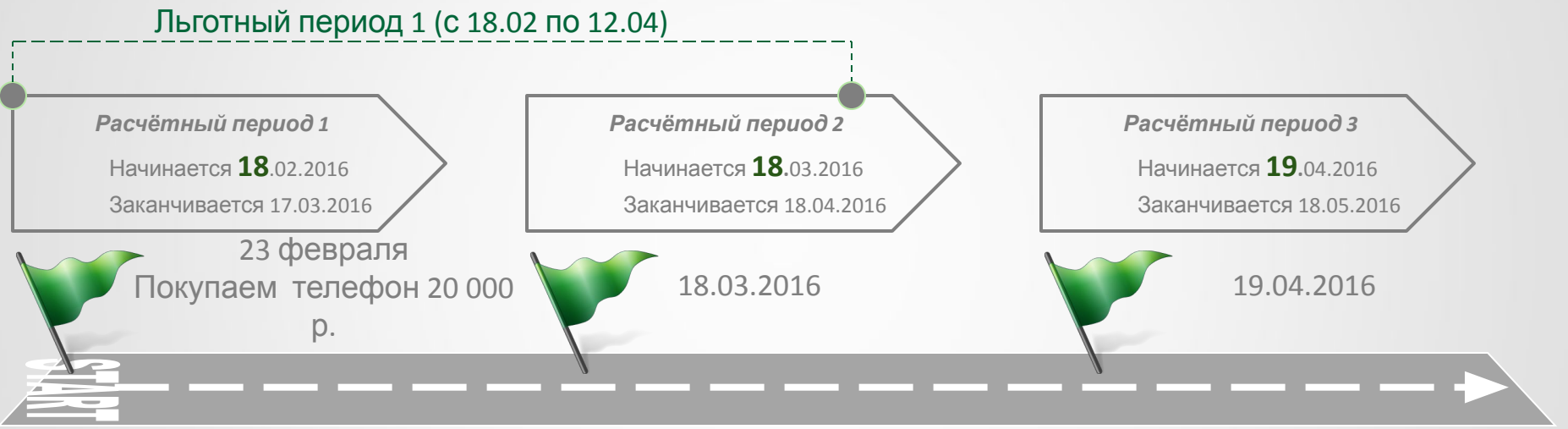

Предположим, что Вы приобрели себе новый телефон за 20 000 рублей 23 февраля и расплатились своей картой.

По безналичным операциям Банк предоставляет льготный период

- **Ваш льготный период начался 18 февраля, а закончится 12 апреля (55 дней)**
- **Так как покупку Вы совершили 23 февраля, до конца льготного периода осталось 50 дней**

▪ Внесите всю сумму до 12 апреля <sup>и</sup> не платите процентов! <sup>В</sup> ОТП Банке льготный период распространяется только на операции **по оплате товаров <sup>и</sup> услуг безналичным путем**!

Льготный период не распространяется на операции снятия наличных в банкоматах, пополнения счетов электронных денег, безналичные переводы АО "ОТП Банк" и продатка на представительно при приняти с при приняти с при при при при при при при при при пр<br>АО "ОТП Банк"

**отп**бані

# Принцип работы кредитной

### карты **Льготный**

**К ериод**расчетному периоду соответствует свой льготный период Чтобы избежать уплаты процентов, необходимо погасить долг, возникший в данный расчетный период, в течение соответствующего ему льготного периода

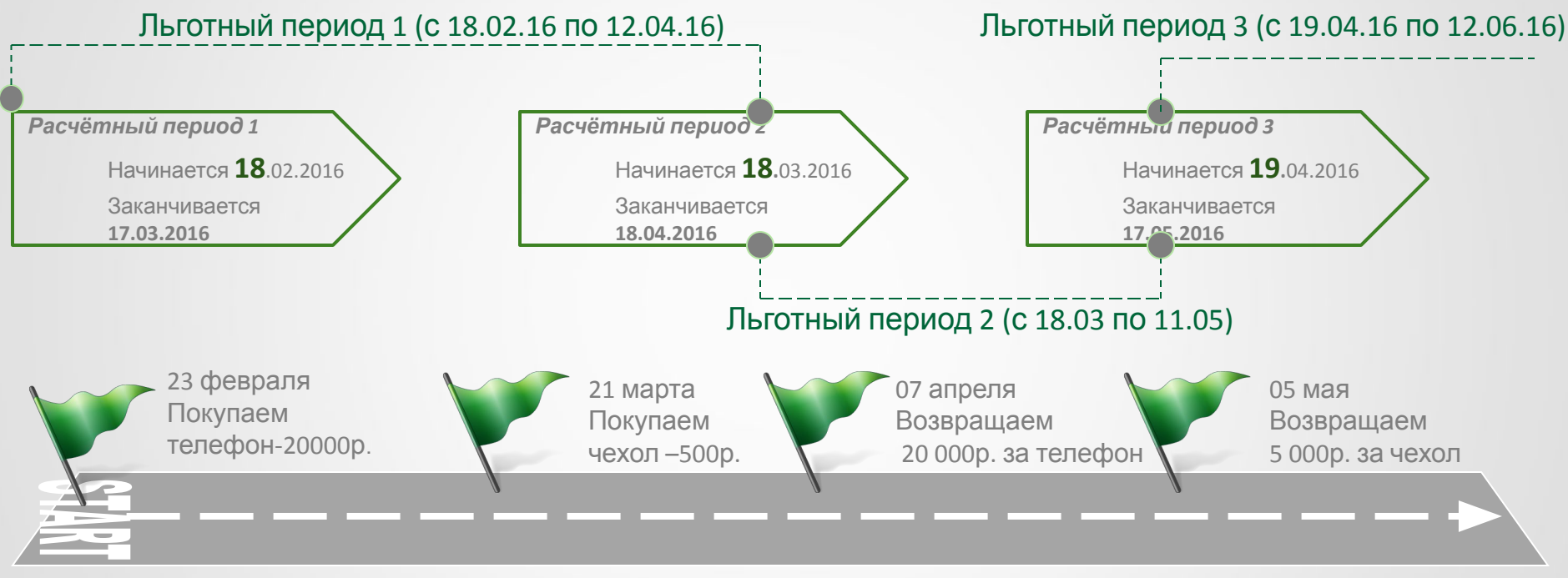

- 21 марта Вы приобрели по кредитной карте чехол к новому телефону;
- Ваша покупка пришлась на расчетный период 2, которому соответствует льготный период 2;
- Льготный период 2 заканчивается 11 мая, в течение этого времени Вы можете погасить задолженность по покупке чехла и избежать процентов; АО "ОТП Банк"
- До окончания Льготного периода 1 Вам нужно успеть оплатить долг за телефон (т.к. он был куплен в расчетный период 1)!
- Льготный период 1 заканчивается 12 апреля
- Вы оплачиваете задолженность немного раньше, чтобы точно успеть в срок

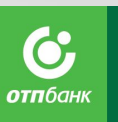

# Принцип работы кредитной карты

### **Платежный**

- В случ**лериод**пиент не воспользовался Льготным периодом, для него становится актуально понятие Платёжного периода
- Платежный период это период, в течение которого клиент обязан оплатить минимальный платеж (5% от суммы кредитного лимита) подлежащую уплате и рассчитанную на дату окончания соответствующего Расчетного периода
- Сроки платежных периодов совпадают со сроками расчетных периодов
- **Начинается вместе с расчётным периодом**
- Длительность -1 календарный месяц

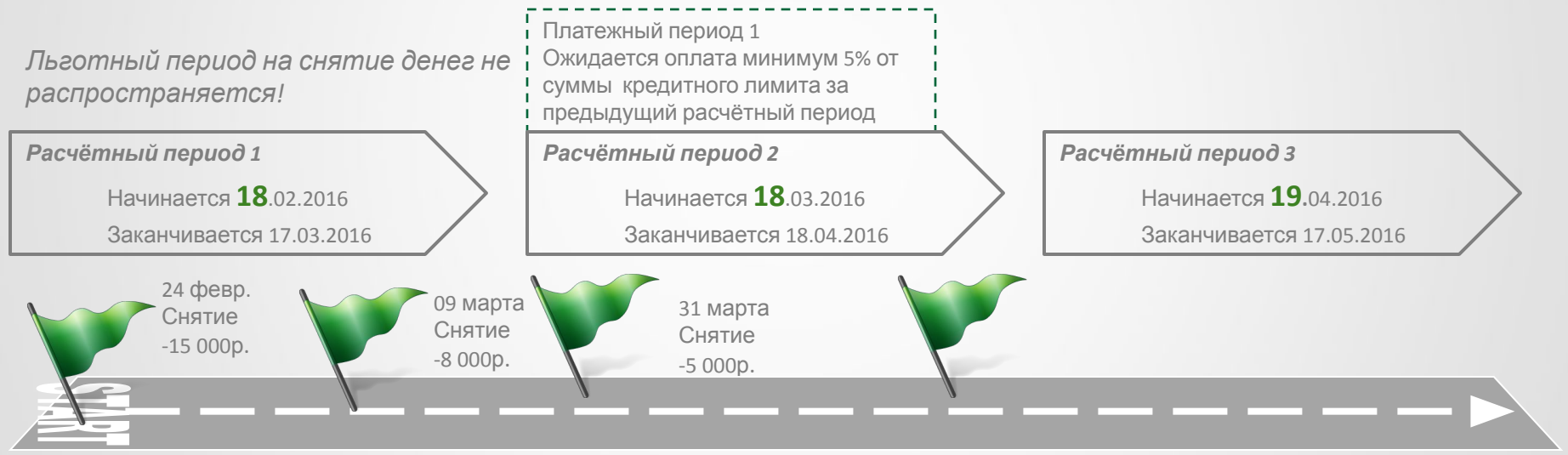

#### **Например, вам нужны наличные**

- **Вы снимаете деньги дважды за один месяц;**
- В следующем платёжном периоде Вы должны оплатить 5% от суммы кредитного лимита за предыдущий **расчётный** период;

<u>■ Если нару</u>шений оплаты нет - можно снимать ещё, в пределах кредитного лимита.<br>АО "ОТП Банк"

**отп**бані

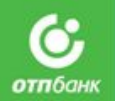

Итак, мы рассмотрели с тобой основные характеристики и принцип работы кредитной карты. А сейчас я предлагаю познакомиться с продутом «Понятная кредитная карта»

 $\mathbf{r}$  $\sigma$  «Понятная кредитная карта? Что это…

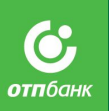

# Теперь все просто, как

**2 + 2= 4**

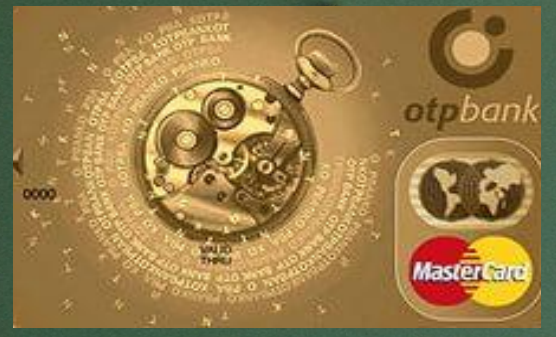

. Никаких комиссий ▪ Бесплатное снятие наличных . Привлекательная ставка на покупки

Рассмотрим, кому Банк предлагает оформить Понятную кредитную карту

 $\overline{\phantom{a}}$  $\sigma$ 

15

Ć **отп**банк

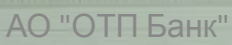

### Кому Банк предлагает«Понятную кредитную карту»? **Всем Клиентам Банка и Клиентам «с улицы»**

#### «Понятная кредитная карта»  $T$

Клиентам, использующим **карту как кредит наличными**

Клиентам, совершающим **безналичные покупки и периодически снимающие наличные денежные средства** «Понятная кредитная карта» Тариф 2

Единая ставка **34,9%** Безналичные покупки **27,9%** Снятие наличных **42,9%** 

**Для оформления данного продукта Клиенту необходимо при себе иметь только паспорт.**

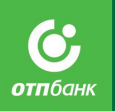

# Минимальные требования к Клиентам

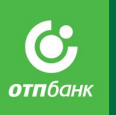

- 
- 
- 
- 
- 
- 
- 

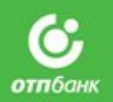

Для того, чтобы продать Клиенту «Понятную кредитную карту» ты должен знать тарифы и все преимущества карты

# «Тариф 1. «Понятная кредитная карта»

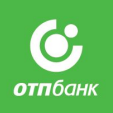

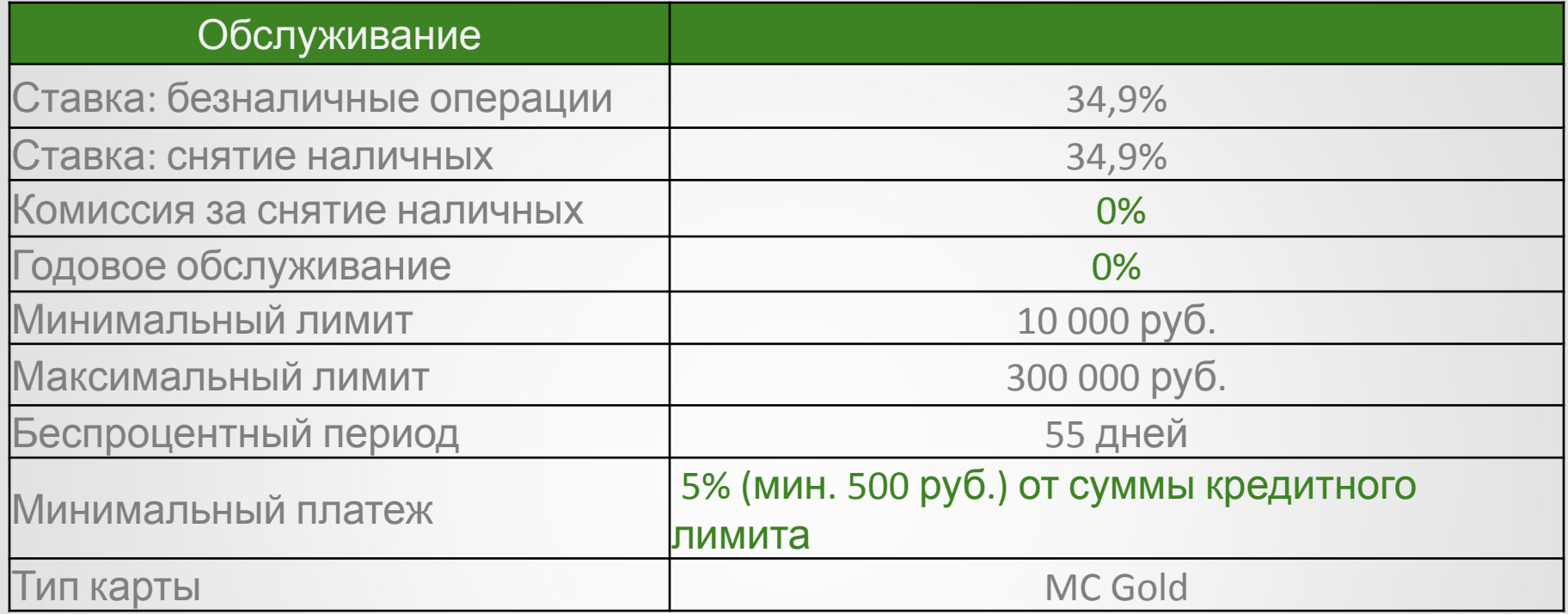

### **Скачай и сохрани Тарифы**

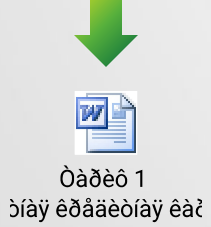

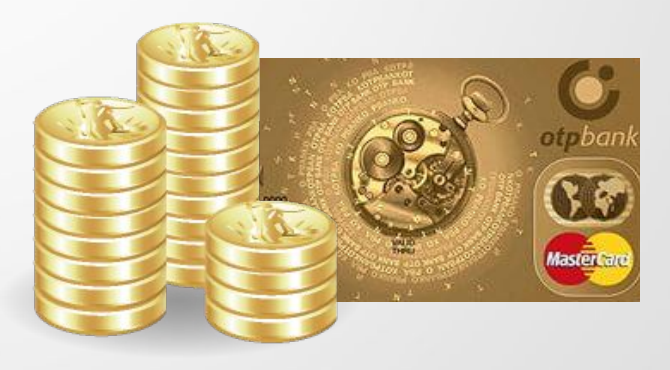

# «Тариф 2. «Понятная кредитная карта»

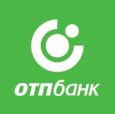

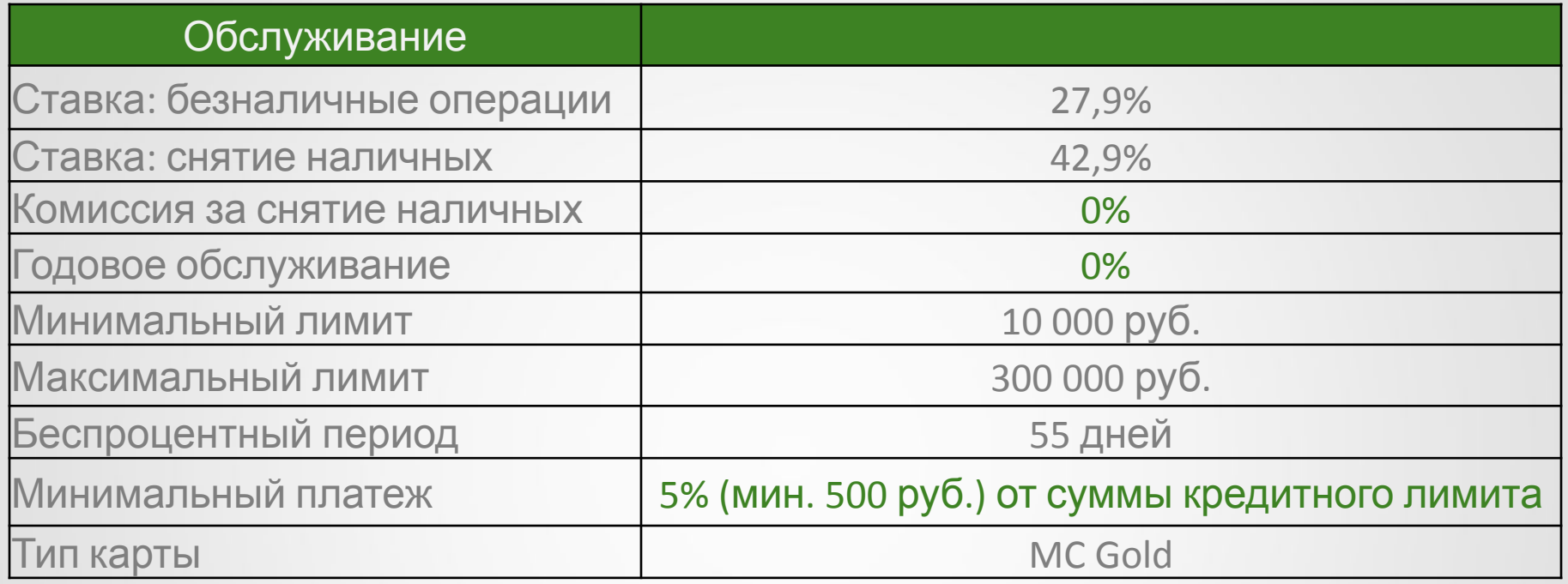

### **Скачай и сохрани Тарифы**

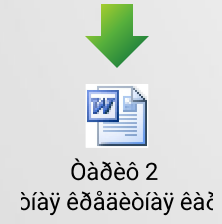

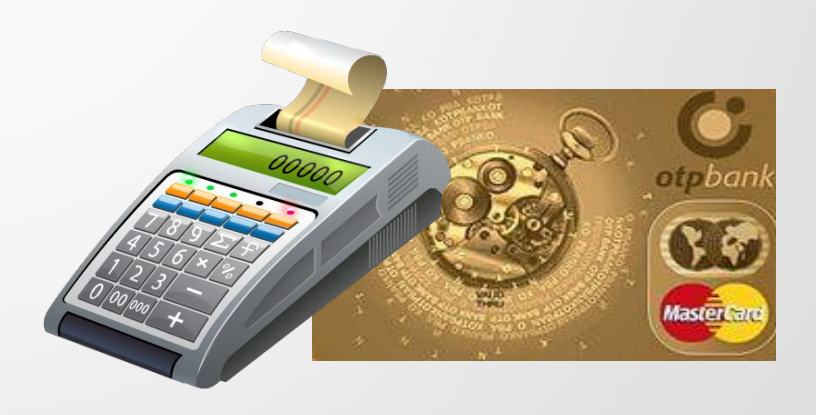

# Преимущества Понятной кредитной карты

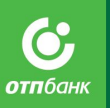

•Золотая карта с **бесплатным годовым обслуживанием**

**•Удобный Интернет-банк**, возможность пополнять счет мобильного телефона, оплачивать ТВ, интернет, услуги ЖКХ, и многое другое

•Возможность пачивать покупки и снимать наличные **•по всему миру**

## Удобный Интернет - Банк

**охранных систем**

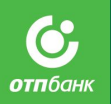

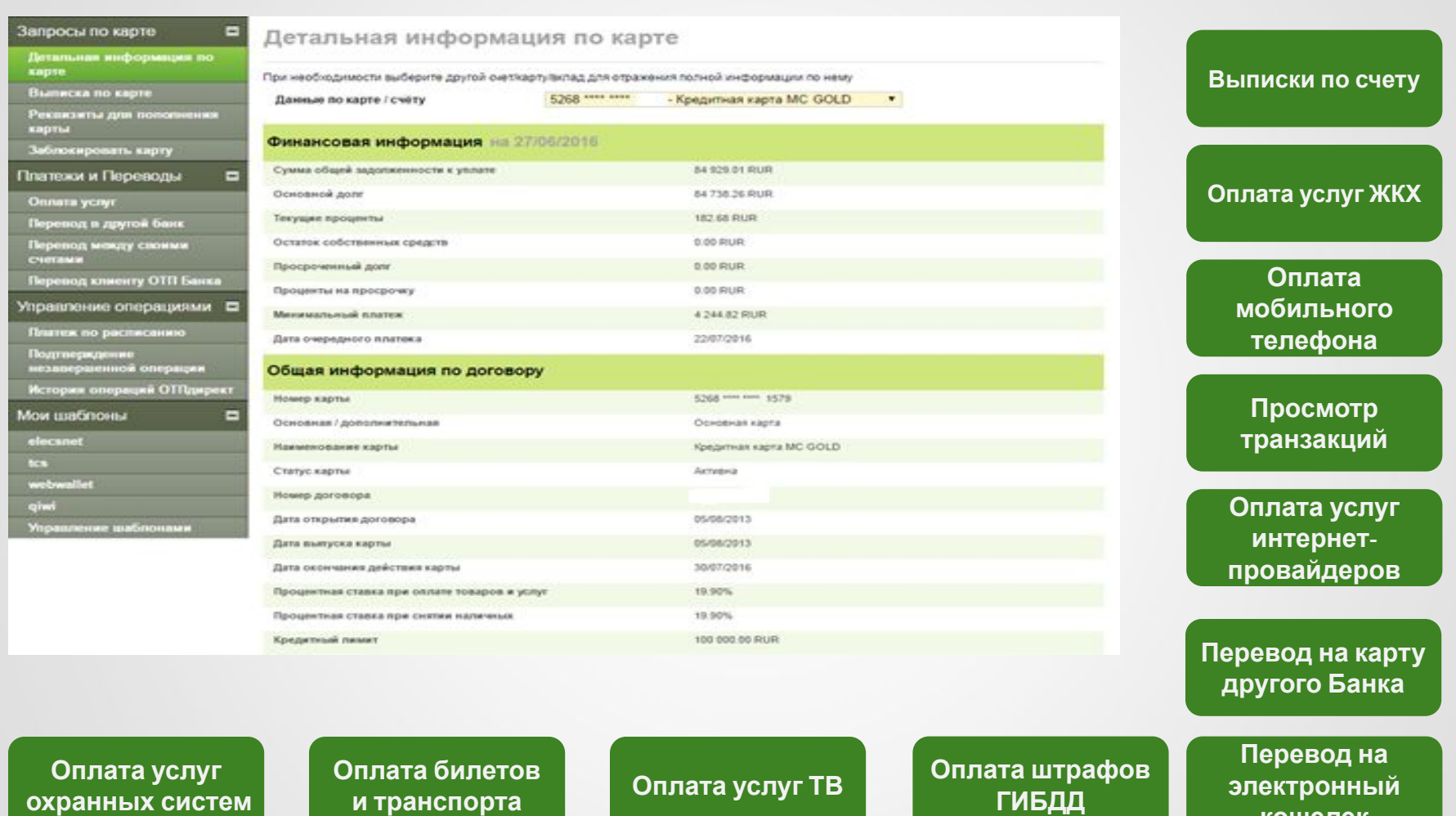

**Обязательно сообщайте Клиентам о возможностях Интернет-банка!** 

**кошелек**

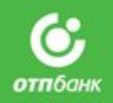

### Обязательно сообщи Клиенту то что ему нельзя делать:

- Сообщать ПИН- код никому, даже сотрудникам банка.
- Записывать ПИН-код на карте и хранить бланк с ПИН-кодом вместе с картой. Если Клиент забыл ПИН-код, после трех попыток ввода карта будет заблокирована.

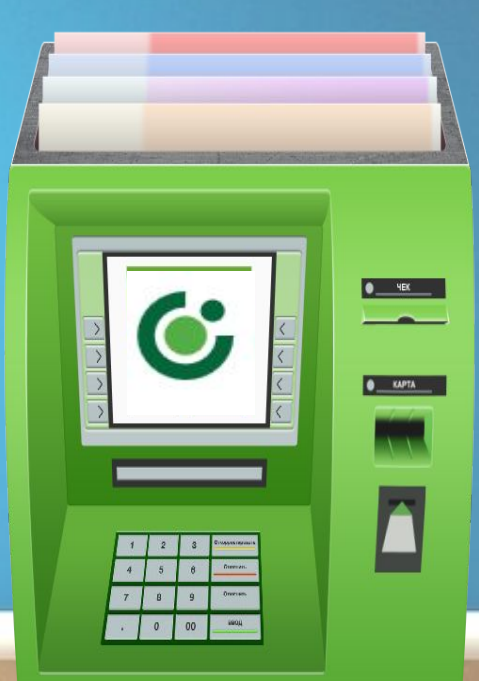

**Спасибо за участие!** Приобретенные знания помогут тебе успешно продавать и оформлять Понятную Кредитную карту. Обязательно скачай инструкцию, как оформить карту в КП Sibel на свой рабочий стол.

И закрепи пройденный материал контрольным тестированием.

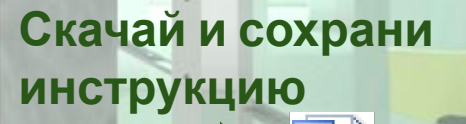

2

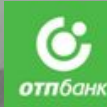

ТП Банк